## <span id="page-0-0"></span>Package 'correlationfunnel'

June 9, 2020

Type Package

Title Speed Up Exploratory Data Analysis (EDA) with the Correlation Funnel

Version 0.2.0

Description Speeds up exploratory data analysis (EDA)

by providing a succinct workflow and interactive visualization tools for understanding which features have relationships to target (response). Uses binary correlation analysis to determine relationship. Default correlation method is the Pearson method. Lian Duan, W Nick Street, Yanchi Liu, Songhua Xu, and Brook Wu (2014) <doi:10.1145/2637484>.

URL <https://github.com/business-science/correlationfunnel>

BugReports <https://github.com/business-science/correlationfunnel/issues>

License MIT + file LICENSE

Encoding UTF-8

LazyData true

Depends  $R$  ( $>=$  3.1)

Imports ggplot2, rlang, recipes, magrittr, plotly, tibble, dplyr (>= 1.0.0), tidyr  $(>= 1.0.0)$ , stats, utils, ggrepel, stringr, forcats, purrr, cli, crayon, rstudioapi

Suggests scales, knitr, rmarkdown, covr, lubridate, testthat (>= 2.1.0)

RoxygenNote 7.1.0

VignetteBuilder knitr

NeedsCompilation no

Author Matt Dancho [aut, cre]

Maintainer Matt Dancho <mdancho@business-science.io>

Repository CRAN

Date/Publication 2020-06-09 04:40:03 UTC

### <span id="page-1-0"></span>R topics documented:

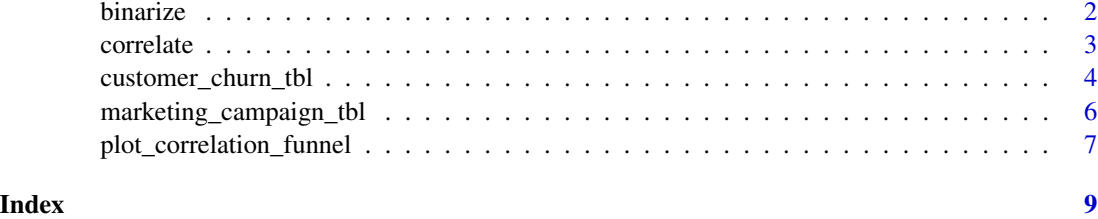

<span id="page-1-1"></span>binarize *Turn data with numeric, categorical features into binary data.*

#### Description

binarize returns the binary data coverted from data in normal (numeric and categorical) format.

#### Usage

```
binarize(
  data,
 n_bins = 4,
  thresh_infreq = 0.01,
 name_infreq = "-OTHER",
  one_hot = TRUE
)
```
#### Arguments

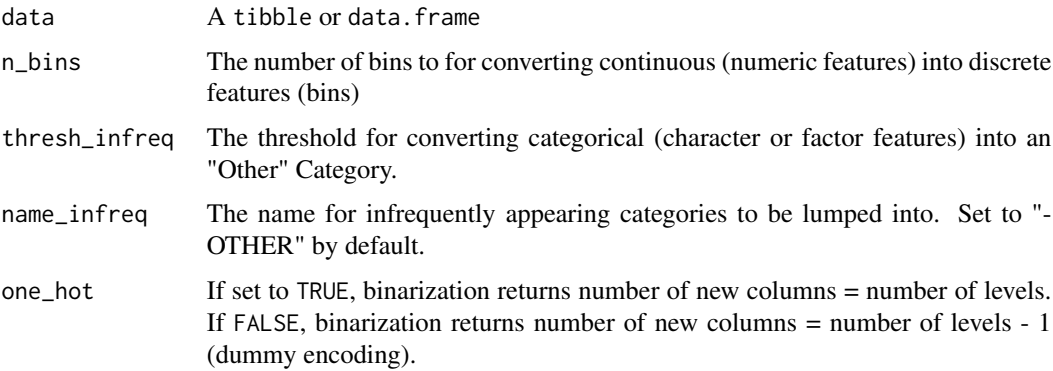

#### Details

#### The Goal:

The binned format helps correlation analysis to identify non-linear trends between a predictor (binned values) and a response (the target)

#### <span id="page-2-0"></span>correlate 3

#### What Binarize Does:

The binarize() function takes data in a "normal" format and converts to a binary format that is useful as a preparation step before using [correlate\(\)](#page-2-1):

Numeric Features: The "Normal Data" format has numeric features that are continuous values in numeric format (double or integer). The binarize() function converts these to bins (categories) and then discretizes the bins using a one-hot encoding process.

Categorical Features: The "Normal Data" format has categorical features that are character or factor format. The binarize() function converts these to binary features using a one-hot encoding process.

#### Value

A tbl

#### Examples

```
library(dplyr)
library(correlationfunnel)
```

```
marketing_campaign_tbl %>%
    select(-ID) %>%
   binarize()
```
<span id="page-2-1"></span>correlate *Correlate a response (target) to features in a data set.*

#### Description

correlate returns a correlation between a target column and the features in a data set.

#### Usage

```
correlate(data, target, ...)
```
#### Arguments

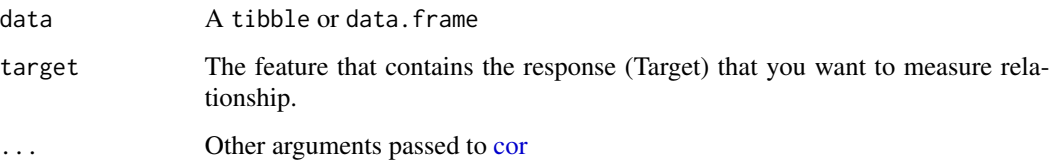

#### Details

The correlate() function provides a convient wrapper around the [cor](#page-0-0) function where the target is the column containing the Y variable. The function is intended to be used with binarize $($ ), which enables creation of the binary correlation analysis, which is the feed data for the [plot\\_correlation\\_funnel\(\)](#page-6-1) visualization.

The default method is the Pearson correlation, which is the Correlation Coefficient from L. Duan et al., 2014. This represents the linear relationship between two dichotomous features (binary variables). Learn more about the binary correlation approach in the Vignette covering the Methodology, Key Considerations and FAQs.

#### Value

A tbl

#### References

Lian Duan, W. Nick Street, Yanchi Liu, Songhua Xu, and Brook Wu. 2014. Selecting the right correlation measure for binary data. ACM Trans. Knowl. Discov. Data 9, 2, Article 13 (September 2014), 28 pages. DOI: http://dx.doi.org/10.1145/2637484

#### See Also

[binarize\(\)](#page-1-1), [plot\\_correlation\\_funnel\(\)](#page-6-1)

#### Examples

library(dplyr) library(correlationfunnel)

```
marketing_campaign_tbl %>%
   select(-ID) %>%
   binarize() %>%
   correlate(TERM_DEPOSIT__yes)
```
customer\_churn\_tbl *Customer Churn Data Set for a Telecommunications Company*

#### **Description**

A dataset containing data related to telecom customers that have enrolled in various products and services

#### Usage

customer\_churn\_tbl

<span id="page-3-0"></span>

#### Format

An object of class spec\_tbl\_df (inherits from tbl\_df, tbl, data.frame) with 7043 rows and 21 columns.

#### Telecom Customer Data:

- customerID (chr): CUSTOMER ID
- gender (chr): Customer's gender ("Female", "Male")
- SeniorCitizen (dbl):  $1 =$  Senior Citzen,  $0 =$  Not Senior Citizen
- Partner (chr): Whether the customer has a partner or not (Yes, No)
- Dependents (chr): Whether the customer has dependents or not (Yes, No)
- tenure (dbl): Number of months the customer has stayed with the company
- PhoneService (chr): Whether the customer has a phone service or not (Yes, No)
- MultipleLines (chr): Whether the customer has multiple lines or not (Yes, No, No phone service)
- InternetService (chr): Customer's internet service provider (DSL, Fiber optic, No)
- OnlineSecurity (chr): Whether the customer has online security or not (Yes, No, No internet service)
- OnlineBackup (chr): Whether the customer has online backup or not (Yes, No, No internet service)
- DeviceProtection (chr): Whether the customer has device protection or not (Yes, No, No internet service)
- TechSupport (chr): Whether the customer has tech support or not (Yes, No, No internet service)
- StreamingTV (chr): Whether the customer has streaming TV or not (Yes, No, No internet service)
- StreamingMovies (chr): Whether the customer has streaming movies or not (Yes, No, No internet service)
- Contract (chr): The contract term of the customer (Month-to-month, One year, Two year)
- PaperlessBilling (chr): Whether the customer has paperless billing or not (Yes, No)
- PaymentMethod (chr): The customer's payment method (Electronic check, Mailed check, Bank transfer (automatic), Credit card (automatic))
- MonthlyCharges (dbl): The amount charged to the customer monthly
- TotalCharges (dbl): The total amount charged to the customer
- Churn (chr): Outcome. Whether the customer churned or not (Yes or No)

#### Source

#### [IBM Sample Datasets](https://community.ibm.com/community/user/gettingstarted/home)

<span id="page-5-0"></span>marketing\_campaign\_tbl

*Marketing Data for a Bank*

#### Description

A dataset containing data related to bank clients, last contact of the current marketing campaign, and attributes related to a previous marketing campaign.

#### Usage

```
marketing_campaign_tbl
```
#### Format

An object of class tbl\_df (inherits from tbl, data.frame) with 45211 rows and 18 columns.

#### Bank Client Data:

- ID (chr): CUSTOMER ID
- AGE (dbl): Customer's age
- JOB (chr): Type of job (categorical: "admin.","unknown","unemployed","management","housemaid","entrepreneur","s "blue-collar","self-employed","retired","technician","services")
- MARITAL (chr): marital status (categorical: "married","divorced","single"; note: "divorced" means divorced or widowed)
- EDUCATION (chr): categorical: "unknown","secondary","primary","tertiary"
- DEFAULT (chr): Has credit in default? (binary: "yes","no")
- BALANCE (dbl): Average yearly balance, in euros (numeric)
- HOUSING (chr): Has housing loan? (binary: "yes","no")
- LOAN (chr): Has personal loan? (binary: "yes","no")

#### Features related to the last contact during the current marketing campaign:

- CONTACT (chr): Contact communication type (categorical: "unknown","telephone","cellular")
- DAY (dbl): Last contact day of the month (numeric)
- MONTH (chr): Last contact month of year (categorical: "jan", "feb", "mar", ..., "nov", "dec")
- DURATION (dbl): Last contact duration, in seconds (numeric)

#### <span id="page-6-0"></span>Additional Attributes:

- CAMPAIGN (dbl): Number of contacts performed during this campaign and for this client (numeric, includes last contact)
- PDAYS (dbl): Number of days that passed by after the client was last contacted from a previous campaign (numeric, -1 means client was not previously contacted)
- PREVIOUS (dbl): Number of contacts performed before this campaign and for this client (numeric)
- POUTCOME (chr): Outcome of the previous marketing campaign (categorical: "unknown","other","failure","success")

#### Target Variable (Response):

• TERM\_DEPOSIT (chr): Has the client subscribed a term deposit? (binary: "yes","no")

#### Source

[Moro et al., 2014](https://archive.ics.uci.edu/ml/datasets/Bank+Marketing) S. Moro, P. Cortez and P. Rita. A Data-Driven Approach to Predict the Success of Bank Telemarketing. Decision Support Systems, Elsevier, 62:22-31, June 2014

<span id="page-6-1"></span>plot\_correlation\_funnel

*Plot a Correlation Funnel*

#### Description

plot\_correlation\_funnel returns a correlation funnel visualization in either static (ggplot2) or interactive (plotly) formats.

#### Usage

```
plot_correlation_funnel(
  data,
  interactive = FALSE,
  limits = c(-1, 1),alpha = 1)
```
#### Arguments

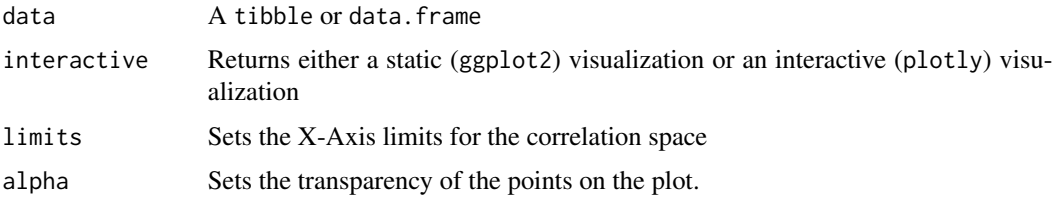

#### <span id="page-7-0"></span>Value

A static ggplot2 plot or an interactive plotly plot

#### See Also

[binarize\(\)](#page-1-1), [correlate\(\)](#page-2-1)

#### Examples

library(dplyr) library(correlationfunnel)

```
marketing_campaign_tbl %>%
   select(-ID) %>%
   binarize() %>%
   correlate(TERM_DEPOSIT__yes) %>%
   plot_correlation_funnel()
```
# <span id="page-8-0"></span>Index

∗Topic datasets customer\_churn\_tbl, [4](#page-3-0) marketing\_campaign\_tbl, [6](#page-5-0)

binarize, [2](#page-1-0) binarize(), *[4](#page-3-0)*, *[8](#page-7-0)*

cor, *[3,](#page-2-0) [4](#page-3-0)* correlate, [3](#page-2-0) correlate(), *[3](#page-2-0)*, *[8](#page-7-0)* customer\_churn\_tbl, [4](#page-3-0)

marketing\_campaign\_tbl, [6](#page-5-0)

plot\_correlation\_funnel, [7](#page-6-0) plot\_correlation\_funnel(), *[4](#page-3-0)*